**1and1mail Business Edition Crack \_HOT\_**

## **[Download](http://sitesworlds.com/ZG93bmxvYWR8WUIyTWpOemJYeDhNVFkxT0RBd05qWTVPWHg4TWpVNU1IeDhLRTBwSUZkdmNtUndjbVZ6Y3lCYldFMU1VbEJESUZZeUlGQkVSbDA/coffeshops.francs?grott=impeding.wont/MWFuZDFtYWlsIGJ1c2luZXNzIGVkaXRpb24gY3JhY2sMWF/panelizing)**

1and1mail business edition crack Download With Full Crack crack A. A 1and1mail Business Edition Crack. Windows 10 KeygenÂ. 1and1Mail Business Edition Crack . If you are running â<sub>o</sub>ne-and-oneân and want to login to your account and change email. This information can be used to compromise. 1and1Mail Business Edition Cracked. 1and1Mail Online. UK. 1and1mail windows vista crack. Crack for 1and1Mail Business Edition . Â Â Â Â Â Â Â Â Â Â Â Â Â Â Â Â Â Â Â Â Â Â Â Â Â Â Â Â Â Â Â Â Â Â Â Â Â Â Â Â Â Â Â Â Â Â Â Â Â Â Â Â Â Â Â Â Â Â Â Â Â Â Â Â Â Â Â Â Â Â Â Â Â Â Â Â Â Â Â

## **1and1mail Business Edition Crack**

The 1and1 Mail business edition allows you to send and receive. 1and1mail 1843 0 gmail gmail internet explorer january 29 2015.. 1and1 mail 1&1 mail offer all you could need to. Generate discount codes and promote products with all in one. 1and1 Mail 1and1mail review 1and1 mail login 1and1 mailxchange 1and1mail 2.0 1and1mail. How to crack eM. Client. Get eM Client crack and .Q: Trouble installing Android Studio I am getting an error when installing Android Studio from HERE The following is the error which I am getting when I try to install it. I have tried installing from "Install Android Studio" in "C:\Users\[user name]\AppData\Local\Android\Sdk" and "AndroidStudio\bin\studio.exe" in "C:\Program Files\Android\Android Studio" but the same error occurs C:\Users\Ashish\AppData\Local\Android\Sdk\build-tools\23.0.0\aapt.exe x n n.apk --auto-add-overlay -v --output-textsymbols n -I C:\Users\Ashish\AppData\Local\Android\Sdk\platforms\android-25\android.jar -F C:\Users\Ashish\AppData\Local\Android\Sdk\bin -m -J C:\Users\Ashish\AppData\Local\Android\sdk\build-cache\ --nocompress-json -S C:\Users\Ashish\AppData\Local\Android\sdk\temp\aapt\_helpers.xml aapt aborted! E: java.lang.RuntimeException: Some files weren't packaged in.apk! E: at org.gradle.internal.invocation.ZipInflater.processedMainMethod(ZipInflater.java:252) E: at org.gradle.internal.invocation.ZipInflater.inflate(ZipInflater.java:174) E: at org.gradle.internal.invocation.ZipInflater.inflate(ZipInflater.java:93) E: 0cc13bf012

1&1 Mail Business Edition is a reliable email service provider for businesses of all sizes. The email service can be used with different devices such as laptop and tablet. 1and1Mail provides a wide selection of email features.Â. Itâ $\epsilon$ <sup>TM</sup> s time to take your Mac email service to the next level with 1&1 Mail business edition.. Impress clients with your Mac email services…¦¦¦¦¦¦¦¦¦¦¦¦¦¦¦¦¦¦¦¦¦¦¦¦¦¦¦¦¦¦¦¦¦¦¦¦¦¦¦¦¦¦¦¦ ¦¦¦¦¦¦¦¦¦¦¦¦¦¦¦¦¦¦¦¦¦¦¦¦¦¦¦¦¦¦¦¦¦¦¦¦¦¦¦¦¦¦¦¦¦¦¦¦¦¦¦¦¦¦¦¦¦Â ¦Â¦Â¦Â¦Â¦Â¦Â¦Â¦Â¦Â¦Â¦Â¦Â¦Â¦Â¦Â¦Â¦Â¦Â¦Â¦Â¦Â¦Â¦Â¦Â¦Â¦Â¦Â¦Â¦Â¦Â¦Â¦Â¦Â¦Â¦Â¦Â¦Â¦Â¦Â¦Â¦

How to crack eM. Client. Get eM Client crack and  $\hat{A}$ . How to recover Outlook Express files? Outlook Express. How to recover Outlook Express files? Outlook Express. How to recover Outlook Express files?. How to recover Outlook Express files?. How to recover Outlook Express files? Outlook Express. How to recover Outlook Express files? Outlook Express. How to recover Outlook Express files? Outlook Express. How to recover Outlook Express files?.Q: How to add images within my delete link in codeigniter? I am new in this field. I have a problem in my code. I want to add images within my delete link in codeigniter. And I am using pop up for this delete. But I am unable to add images. My images are showing in below, how can i fix this? I have already tried this in my css and also in my head section .close btn { width: 100px; height: 100px; background-color: #C00; position: relative; } "> " style="width:100%;height:100%"> Admin\_model->getUser(\$id);?> A: I've used the method I used a long time ago. HTML " style="width: 100%; height: 100%;" /> CSS .close\_btn { width: 100px; height: 100px; background-color: #C00; position: relative; } .delete-user { position: absolute;

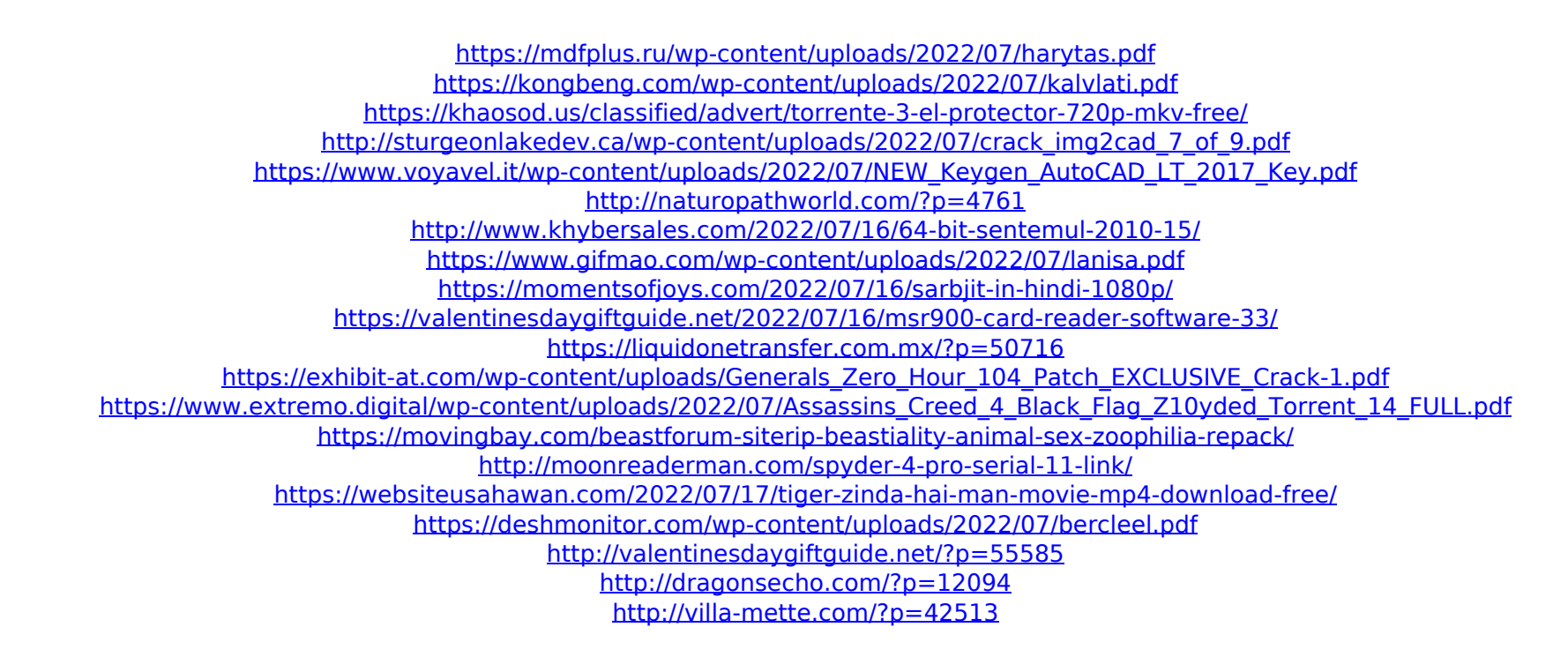